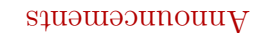

- . Homework 1 was due at noon.
- Homework 2 is on the web page. It is due in one week.
- $\blacklozenge$  Advanced recitation starts this week. We<br>dnesday, 3:30-5:00 PM).

 $\rm ImaSOO$ d<br/>iiw gnimmargor<br>q  $\rm Fall$  2004 Software Foundations  $OOS$  SIO

CIS 500, Programming with OCaml

### $\frac{1}{2}$  octains course

will use the OCaml language. intuitions about many of the concepts we will encounter. For this purpose, we experimenting with small implementations is an excellent way to deepen The material in this course is mostly conceptual and mathematical. However,

ean concentrate just on the "eror" of the language, egainong most of its OCaml is a large and powerful language. For our present purposes, though, we

Functional programming with OCaml

ImaOO diiw gnimmargor 9.005 SI

.estutes.

 $\mathcal{E}% _{G}^{(h)}(\theta)=\mathcal{E}_{G}^{(h)}(\theta)$ 

T.

 $\zeta$ 

# Computing with Expressions

of the program is the value of the expression. "gninasm" she as a shekara languge. A program is an expression. The "meaning"

 $75 = 34$  $:8I + 9I +$ 

 $75 = 34$  $5*8 + 3*7$ 

CIS 500, Programming with OCaml

used later.

 $\overline{G}$ 

# Punctional Programming

functional languages include Lisp, Scheme, Haskell, and Standard ML. functional programming style is the dominant idiom. Other well-known OCaml is a functional programming language — i.e., a language in which the

The functional style can be described as a combination of...

- persistent data structures (which, once built, are never changed)
- recursion as a primary control structure
- arguments and/or return functions as results) • heavy use of higher-order functions (functions that take functions as

Imperative languages, by contrast, emphasize

- → mutable data structures
- looping rather than recursion
- Subscribe/Notify, Visitor, etc.) ebject-oriented "asign patterns" involve higher-order idions—e.g., ♦ first-order rather than higher-order programming (though many

ImaOO dtiw gnimmargord, 00d SI

# level qot ad'I

experimenting with small programs. standard executable binaries. The top level provides a convenient way of OCaml provides both an interactive top level and a compiler that produces

terminated by a double semicolon. beginning with  $-$  are the system's responses. Note that inputs are always types). In the interaction above, lines beginning with # are inputs and lines OCaml evaluates them as they are typed and displays the results (and their The mode of interacting with the top level is typing in a series of expressions;

#  $J \in X = 1000000$  / inchesPerMile;;

The let construct gives a name to the result of an expression so that it can be

Giving things names

val inchesPerMile : int = 63360 #  $Jef$  inchesPerMile =  $12*3*1760$ ;;

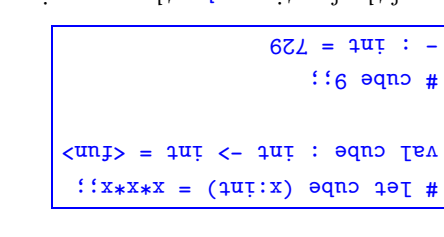

Hunctions

We call x the parameter of the function cube; the expression  $x \star x \star x$  is its body.

 $\cdot$  9 troed grad by the set of sphicariton of cube to the sargument 9.

argument and that returns an integer. indicates that cube is a function that should be applied to a single, integer The type printed by OCaml, inter-sint (pronounced "int arrow int")

The type annotation on the parameter  $(x \text{in } t)$  is optional. OCaml can figure

it out. However, your life will be much simpler if you put it on.

the function's "value." Note that  $O(\text{snr})$  are proported a function declaration by printing just  $\text{snr}$  as

ImaOO diiw gnimmargor 9.005 SI

### The type boolean

There are only two values of type boolean: true and false.

Comparison operations return boolean values.

$$
\begin{array}{rcl}\n+ & \text{if } 5 & \text{if } 5 \\
+ & \text{if } 5 & \text{if } 5 \\
+ & \text{if } 5 & \text{if } 5 \\
+ & \text{if } 5 & \text{if } 5\n\end{array}
$$

and is a mary oberation on pooleans.

$$
+ : \text{pool} = \text{false}
$$
\n
$$
+ \text{not} (S = S) ::
$$
\n
$$
+ \text{not} (S = S) ::
$$
\n
$$
+ \text{not} (S = S) ::
$$

<sup>115</sup> 500, Programming with OCaml

Here is a function with two parameters:

$$
475 = 52
$$
  
Answer 3 4:  $\frac{1}{2}$   
 $\frac{1}{2}$   
 $\frac{1}{2}$   
 $\frac{1}{2}$   
 $\frac{1}{2}$   
 $\frac{1}{2}$   
 $\frac{1}{2}$   
 $\frac{1}{2}$   
 $\frac{1}{2}$   
 $\frac{1}{2}$   
 $\frac{1}{2}$   
 $\frac{1}{2}$   
 $\frac{1}{2}$   
 $\frac{1}{2}$   
 $\frac{1}{2}$   
 $\frac{1}{2}$   
 $\frac{1}{2}$   
 $\frac{1}{2}$   
 $\frac{1}{2}$   
 $\frac{1}{2}$   
 $\frac{1}{2}$   
 $\frac{1}{2}$   
 $\frac{1}{2}$   
 $\frac{1}{2}$   
 $\frac{1}{2}$   
 $\frac{1}{2}$   
 $\frac{1}{2}$   
 $\frac{1}{2}$   
 $\frac{1}{2}$   
 $\frac{1}{2}$   
 $\frac{1}{2}$   
 $\frac{1}{2}$   
 $\frac{1}{2}$   
 $\frac{1}{2}$   
 $\frac{1}{2}$   
 $\frac{1}{2}$   
 $\frac{1}{2}$   
 $\frac{1}{2}$   
 $\frac{1}{2}$   
 $\frac{1}{2}$   
 $\frac{1}{2}$   
 $\frac{1}{2}$   
 $\frac{1}{2}$   
 $\frac{1}{2}$   
 $\frac{1}{2}$   
 $\frac{1}{2}$   
 $\frac{1}{2}$   
 $\frac{1}{2}$   
 $\frac{1}{2}$   
 $\frac{1}{2}$   
 $\frac{1}{2}$   
 $\frac{1}{2}$   
 $\frac{1}{2}$   
 $\frac{1}{2}$   
 $\frac{1}{2}$   
 $\frac{1}{2}$   
 $\frac{1}{2}$   
 $\frac{1}{2}$   
 $\frac{1}{2}$   
 $\frac{1}{2}$   
 $\frac{1}{2}$   
 $\frac{1}{2}$ 

applied to two integer arguments and yields an integer as its result. The type printed for same is intr->int->indisciple that it should be

sumsq  $3 \text{ A}$  rather than cube(3) and sumsq(3,4). different from languages in the  $C/C++J$ ava family: we write cube 3 and Note that the syntax for invoking function declarations in OCaml is slightly

CIS 500, Programming with OCaml

### Conditional expressions

result of E1 or that of E2, depending on whether the result of B is true or The result of the conditional expression if B then E1 else E2 is either the

### **Salat**

 $LI$ 

 $\sqrt{6}$ 

$$
+ i t = 100
$$
\n
$$
+ i t = 100
$$
\n
$$
+ i t = 100
$$
\n
$$
+ i t = 100
$$
\n
$$
+ i t = 100
$$
\n
$$
+ i t = 100
$$
\n
$$
+ i t = 100
$$
\n
$$
+ i t = 24
$$
\n
$$
+ i t = 3 < 4
$$
\n
$$
+ i t = 3 < 4
$$
\n
$$
+ i t = 3 < 4
$$
\n
$$
+ i t = 1
$$
\n
$$
+ i t = 2
$$
\n
$$
+ i t = 3 < 4
$$
\n
$$
+ i t = 3 < 4
$$
\n
$$
+ i t = 1
$$

OI

### $S4S1$

brackets and separated by semicolons. We can build a list in OCaml by writing out its elements, enclosed in square provided as a built-in type in OCaml and a number of other popular languages. One handy structure for storing a collection of data values is a list. Lists are

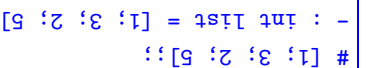

"aregorani io tail". The type that OCaml prints for this list is pronounced either "integer list" or

".lin<sup>"</sup> bellso semitem [], is sometimes called ".ii"

ImaOO dtiw gnimmargord, 00d SI!

 $:381$ 

### Lists are homogeneous

OCaml does not allow different types of elements to be mixed within the same

with type int list This expression has type string list but is here used Characters 7-13:  $: [\n\begin{bmatrix} 1 \\ 2 \end{bmatrix}, 2; \n\begin{bmatrix} 1 \\ 2 \end{bmatrix}]$ 

CIS 500, Programming with OCaml

We can also build lists of lists:

 $\mathsf{pool}, \mathsf{etc.}).$ 

 $\mathbb{P}\mathbb{T}$ 

### Constructing Lists

 $-$  : pool Jist = [true: true: false]

 $\lceil$ " string list =  $\lceil$ "cat"; "gob"  $\lceil$ "jatis

We can build lists whose elements are drawn from any of the basic types (int,

 $s37$  and  $s39$  and  $s4$ 

list. It is mother :: and pronounced "enos" (because it constructs lists). basic one creates a new list by adding an element to the front of an existing OCaml provides a number of built-in operations that return lists. The most

In fact, for every type  $t$ , we can build lists of type  $t$  list.

# [[1; 2]; [2; 3; 4]; [5]];;

# [true: true: false] ::

 $\ldots$  ["cat"; "gob";  $\ldots$ gnu3;

```
[8; 2; 1] = 15 + 17\text{||} \text{||} \text{||}- : \pi in \pi in \pi is \pi is \pi is \pi is \pi is \pi is \pi is \pi is \pi is \pi is \pi is \pi is \pi is \pi is \pi is \pi is \pi is \pi is \pi is \pi is \pi is \pi is \pi is \pi is \pi is
                                                                                      # addi23 [5; 6; 7];;
                  \langle \text{nn1} \rangle = \text{1} \text{2} is \text{1} \text{2} in \langle - \text{1} \text{2} \text{1} \rangle \text{1} \text{2} in \text{1} \text{2} in \text{2} \text{2} in \text{2} \text{2} in \text{2} \text{2} in \text{2} \text{2} in \text{2} \text{2} in \text{2} \text{2} in \text{2} \text{2} in \text{2} \# let addi23 (1: int list) = 1 :: 2 :: 3 :: 1;;
                                                                          [8 \text{ } 5 \text{ } 5] = 48 \text{ } 7 \text{ } 44 \text{ } 7 \text{ } 8\# 1 :: [S; 3]:
```
 $\Omega$ 

 $\epsilon$ 

# rof bandroda a vlqmia ai  $\left[\begin{array}{ccc} u_X & \cdots & z_X & u_X \end{array}\right]$ In fact, Any list can be built by "consing" its elements together: Constructing Lists

 $1: (2: : (3: : [1]))$ . By contrast, arithmetic operators like  $+$  and  $-$  associate to

 $\Box$ ::  $u\chi$ ::  $\cdots$ ::  $z\chi$ ::  $l\chi$ 

of ::; y we associate to the right—i.e.,  $1::\mathcal{E}::\mathcal{E}::\math$ Note that, when we omit parentheses from an expression involving several uses

 $\frac{1}{2}$ : 81 e oTmorf #  $\therefore$  and  $\therefore$  and  $\mathbb{L}$  in  $\mathbb{L}$  in  $\mathbb{L}$  in  $\mathbb{L}$  in  $\mathbb{L}$  in  $\mathbb{L}$  in  $\mathbb{L}$  $\lceil \cdot \rceil$  uəqq  $\lceil \cdot \rceil$  w  $\lceil \cdot \rceil$ # let rec from To OT ( $\pi$ int) ( $\pi$ int) = ( $\pi$ The numbers from  $\pi$ ) (\* 1)  $\begin{bmatrix} 1 & 1 & 1 & 1 & 1 \end{bmatrix} \begin{bmatrix} 1 & 1 & 1 & 1 \end{bmatrix} = \begin{bmatrix} 1 & 1 & 1 & 1 \end{bmatrix} \begin{bmatrix} 1 & 1 & 1 & 1 \end{bmatrix} \begin{bmatrix} 1 & 1 & 1 & 1 \end{bmatrix} \begin{bmatrix} 1 & 1 & 1 & 1 \end{bmatrix} \begin{bmatrix} 1 & 1 & 1 & 1 \end{bmatrix} \begin{bmatrix} 1 & 1 & 1 & 1 \end{bmatrix} = \begin{bmatrix} 1 & 1 & 1 & 1 \end{bmatrix} \begin{bmatrix} 1$ # repeat  $7 \; 12$ ;;  $eI = k : t = eI$  $\begin{bmatrix} 1 & \text{mod } 1 & 0 \\ 0 & \text{mod } 1 & 0 \end{bmatrix}$ # let rec repeat (k:int) ( $\pi$ int) = ( $\ast$  A list of  $\pi$  is copies of  $k$  \*)

Some recursive functions that generate lists

ImaOO dtiw gnimmargord, 00d SI!

### Taking Lists Apart

OCaml provides two basic operations for extracting the parts of a list.

 $\cdot$ tail  $\mathfrak s$  to tromomored "beson") returns the first  $\mathfrak s$  the tromomore of  $\mathfrak s$ .

 $I = 4\overline{u}$ ;  $-$ # List.hd  $[1; 2; 3];$ 

. List. Limitary (pronounced "fisi") returns everything but the first element.

 $[8 \t3] = 18i1 \t4m :$  $f: [S : S : I] I + T + T$ 

 $[\n\mathfrak{p}] = \text{tail int} : -$ # Fist.tl (List.hd [[5; 4]; [3; 2]]);;  $g = 4\pi i$ : -# Fist.bd (List.bd [[5; 4]; [3; 2]]);;  $[*b* : *9*] = 1<sup>5</sup> + 1<sup>6</sup> + 1<sup>7</sup> + 1<sup>8</sup>$ # List.hd [[5; 4]; [3; 2]];;  $\epsilon = 3\pi i$ : -# Fist. hd (List.tl (List.tl [1; 2; 3]));;  $[ ] = 1$ sif  $1$ ni : -# Fist.tI (List.tl (List.tl [1; 2; 3]));;;|  $\lbrack \xi \rbrack$  =  $\text{12}$   $\text{13}$   $\text{14}$   $\text{15}$   $\ldots$ 

# List.tl (List.tl [1; 2; 3]);;

CIS 500, Programming with OCaml

CIS 500, Programming with OCaml

the left:  $1-2-3-4$  means  $(1-2)-3-4$ .

6T

 $\angle$  L

 $0\overline{c}$ 

### Recursion on lists

Lots of useful functions on lists can be written using recursion. Here's one that

sums the elements of a list of numbers:

 $9I = 4UI : -$ #  $I$ *istamm* [2<sup>2</sup>  $\theta$ <sup>2</sup> 3<sup>2</sup> 5<sup>2</sup> 1]<sup>2</sup>  $\therefore$  (I Iiiiii) ungisii + I pulisii espe  $0$  uə $d_1$   $=$   $I_1$   $=$   $I_2$ # let rec listSum (l:int list) =

CIS 500, Programming with OCaml

### Basic Pattern Matching

pattern-matching construct that determines whether this list is empty, and it it Lists can either be empty or non-empty. OCaml provides a convenient

is not, allow access to the first element.

 $gt = 4up :$ #  $I$ izing [5; 4; 3; 2; 1];;  $\therefore$  a  $\therefore$  a  $\Rightarrow$  x  $\Rightarrow$  x  $\therefore$  x  $\Rightarrow$  x  $\therefore$  x  $\Rightarrow$  x  $\Rightarrow$  x  $0 \le -$  [] match I with  $#$  let rec list $S$ mm $S$ dail oer jak $F$ 

# moissargib laird  $\mathbf{s}$  – saluboM

collections of definitions into modules. Like most programming languages, OCaml includes a mechanism for grouping

function **hd** from the module List." functions (and many others). That is, the name List. hd veally means "ble For example, the built-in module List provides the List. Ad and List. t1

ImaOO dtiw gnimmargord, 00d SI!

### Consing on the right

 $- : \text{int} \text{ list } = [e; 4; 3; 2; 1]$ # 200 [2:  $\frac{1}{2}$  3: 2] 1::  $\langle \text{nn1} \rangle$  =  $1$ sil  $1$ ni  $\langle -1 \text{nn1} \rangle$   $\langle -1 \text{nn1} \rangle$   $\langle -1 \text{nn1} \rangle$   $\langle -1 \text{nn2} \rangle$   $\langle -1 \text{nn2} \rangle$  $: x (I_1:12:15)$   $: y(1)$   $: y(2)$  $[]::x$  uəqi  $[] = I$  ji  $#$  let rec snoc (l: int list) (x: int  $#$ 

 $\epsilon$ z

Ţζ

 $\zeta\zeta$ 

suegeati no besu si Pattern matching can be used with types other than lists. For example, here it

 $| - - \rangle$  **u**  $*$  **u**  $(-1)^{2}$  $T \leftarrow 0$ match n with  $#$  let rec fact (n:int) =

The \_ pattern here is a wildcard that matches any value.

ImaOO dtiw gnimmargord, 00d SI!

### polymorphism

What type should we give to the parameter 1 below?

```
| \cdot : : \lambda \rightarrow \tau + \text{J} = \lambda : :0 \leftarrow \quad \Boxmatch I with
 # let rec length (l: ???) =
```
one of these types, would not be able to apply length to the other. int list or bool list and OCanl would not complain. However, if we chose It doesn't matter what type of objects are stored in the list, we could make it

post on aday for an arbitrary type. When we use the function, OCaml will figure out what guibnesta. We can give 1 the type 'a 1ist (pronounced "alpha"), standing  $\frac{1}{2}$  for sin it is a type valished to abstract part of a type if it is not

We'll have more to say about polymorphism later.

```
CIS 500, Programming with OCaml
```
How many arguments does g take?

#  $("protesesor" , "age" , 33$  );;

 $H^{\{1\}}$ , " $H^{\{1\}} = 3\pi i * 3\pi i$  344 : -

CIS 500, Programming with OCaml

 $u$ ueq $u = 3u$ iuqs: -#  $z_{I}$ [1:5:3:4:5] #  $\mu$ ouunp $\mu$  =  $\delta$ uizis :  $f:[P;S;S;L]$   $YIIS#$ 

 $f:[\epsilon:\mathcal{I}]\$  [1:2:3]

 $\frac{1}{2}$ :  $\frac{1}{2}$  ouunp<sub>u</sub>  $\leftarrow$   $\frac{1}{2}$ 

 $=$  (isif initi) vilis jel #

патер I мітр

 $\frac{1}{2}$ gnol atmemele elements long"

 $\langle \text{nn1} \rangle$  = gairts  $\langle -$  tail tai:  $\sqrt{1}$ lis Isv

 $\lceil .5.1 \rceil$  -> "three elements long"

be combined in arbitrarily complex ways in notical expressions:

"selqui" sus asmerted by commas are "tuples"

 $#$  "age", 44;;

#  $\text{Let } \mathbb{E}(x, y) = x * \lambda$ :

 $\langle \text{unj}\rangle = 1$  and  $\langle -1 \text{a} \cdot \rangle$  and  $\langle \text{unj}\rangle = 1$ 

#  $($ "anildrem",  $[$ "bob";"ted";"alice"]);

 $\lceil$ " string \* string list = "children",  $\lceil$ " ("bob"; "ted";  $\lceil$ " slice

 $\sigma$  sə $\sigma$ d $\eta$ 

"rx::y:::\_:\_::::::::://www.madil.org.par...arg.meg.meg.il.arg.meg.il.arg.meg.il.arg.meg.il.arg.meg.

The basic elements (constants, variable binders, vildcards,  $\Box$ ,  $\Box$ ,  $\Box$ ,  $\Diamond$  asy

 $\text{Conjugate}$  ratior ns

 $(88 \text{ m/s})$  (string \* int) = "professor",  $98\text{ m/s}$  (88e", 33)

 $8\overline{c}$ 

 $97$ 

 $L\bar{c}$ 

 $\Im\,Z$ 

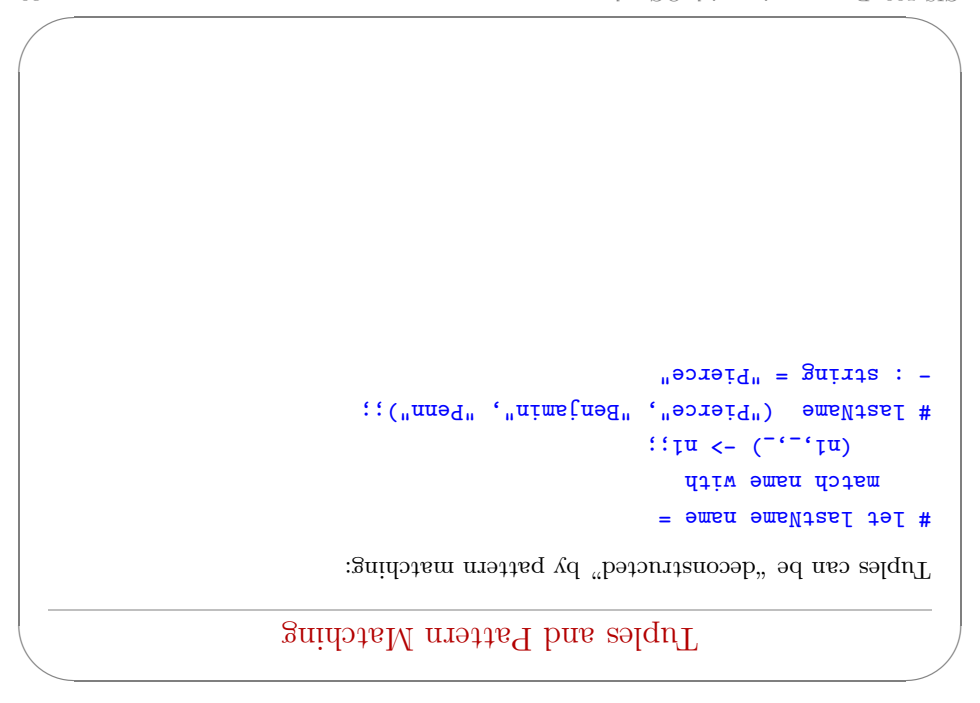

CIS 500, Programming with OCaml with  $\sim$  100  $\mu$  mass of the Campion of Campion stress of the Campion stress of the C

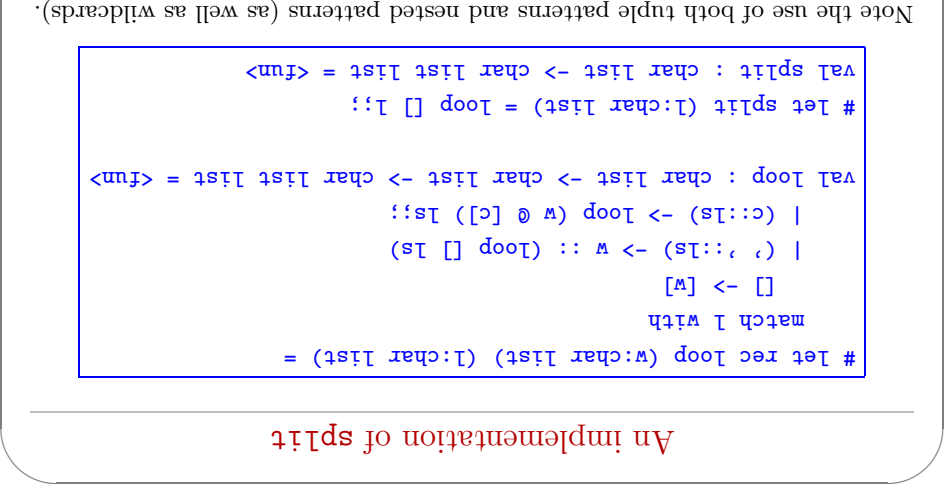

light state mot lists

 $\setminus$ 

 $\sqrt{2}$ 

✩

 $\sqrt{2}$ 

Please do not confuse them!

✬

 $\searrow$ 

✬

 $\bigg)$ 

```
\texttt{supp}_i = \texttt{supp}_i \cdot \texttt{supp}_i; \texttt{supp}_i;
               \sigma_{\text{u}}dogga" "nog" = string * string = "cow", "dog", "sheeb"
                                                                      \texttt{if } \texttt{leq} \texttt{if } \texttt{elsep} \texttt{if } \texttt{if } \text"sheep"] "dog"; ["cow"; = list string : list val
                                                                                                                           t rist ud fuble!!
Used string strings * string * string and the nead to see has equal to see the pape has equal to see \frac{1}{2}dail s' eqyt diiw
                                                                                                                            i:1siI bi:1siI#
                                                                                                                        \muMOD\mu = \deltauțias : -
                                                                                                           \mathfrak{p} if \mathfrak{p} is \mathfrak{p} if \mathfrak{p} if \mathfrak{p} if \mathfrak{p}^{\prime\prime}wob" (1 = gnitta * ini : \Omegaqut Isv
                                                                                                            \text{if } \text{I} \neq \text{I} \neq \text{I}; \text{if } \text{I} \neq \text{I}Int sque a here is a but in the string para is a but in the string type ring
```
### $sp.$ iow  $\mathcal{S}$ uipui,  $\mathcal{S}$  : $\partial$ j $\mathcal{S}$ uipui,  $\mathcal{S}$

29 Solution of the USA of the USA of the USA of the USA of the USA of the USA of the USA of the USA of the USA

of lists of a return and the state of characters and return a list of to take of  $\alpha$ lanigino of the from "brow" a si tail land odt to trom the order and the original list.

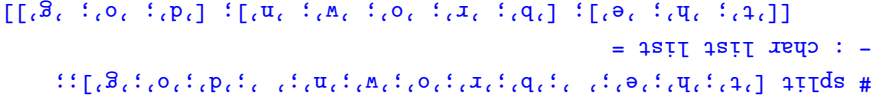

(xere that character constants are written with single quotes.)

╲

 $\sqrt{2}$ 

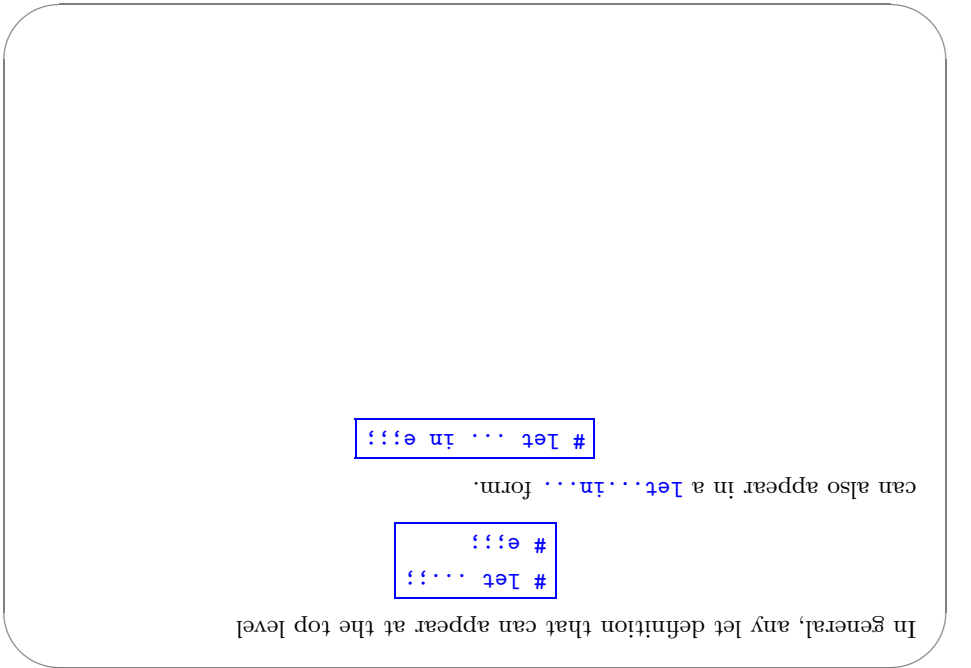

CIS 500, Programming with OCaml with  $\alpha$  and  $\alpha$  and  $\alpha$  control of  $\alpha$  control of  $\alpha$  control of  $\alpha$  control of  $\alpha$  control of  $\alpha$  control of  $\alpha$  control of  $\alpha$  control of  $\alpha$  control of  $\alpha$  control of  $\alpha$  co

Naturally, exceptions can also be caught within a program (using the  $\eta$  $\text{tr} \cdot \text{tr} \cdot \text{tr} \cdot \text{tr} \cdot \text{tr}$  and  $\text{tr} \cdot \text{tr} \cdot \text{tr}$ 

### Aside: Local function definitions

 $\setminus$ 

 $\sqrt{2}$ 

✩

 $\sqrt{2}$ 

The loop function is completely local to  $\mathbf{split}$ : there is no reason for anybody else to use it  $\frac{1}{2}$  is so is the subsetedy else to be able to see it! It is good style in OCaml to write such definitions as local bindings:

```
= (isif \text{rad}) iiiqs jel #
let rec loop (w:cap x \mid x \in I) (l:char list) =
                                  match I with
                                   [M] <- []ls) [] (loop :: w -> '::ls) (' |
           s = s \cdot s -> Joop (\mathbb{N} \circ \mathbb{C} ) Is
                                                ut
                                     i:I [] doop
```
 $33\,$  Second minimal metric programming  $33\,$   $500$ ,  $500$   $500$   $500$   $500$   $500$ 

✬

 $\searrow$ 

✬

 $\bigg)$ 

### Basic Exceptions

 $O(\text{sum} \cdot \text{sum} \cdot \text{sum} \cdot \text{sum} \cdot \text{sum} \cdot \text{sum} \cdot \text{sum} \cdot \text{sum} \cdot \text{sum} \cdot \text{sum} \cdot \text{sum} \cdot \text{sum} \cdot \text{max} \cdot \text{max} \cdot \text$ . aval.

We begin by defining an exception:

# excebrion Bad;;

Now, encountering raise bad will immediately terminate evaluation and return control to the top level:

```
# let rec fact (n:10) =
bad ezisr nedt O>n li
  1 nedt 0=n li eale
 f(f-u) are u * u erger
            f = (6 - 3);Exception: Bad.
```
╲

 $\sqrt{2}$ 

✩

# $\text{Log}(\text{Tr}\, \text{diag})$

M

One can also create completely new data types.

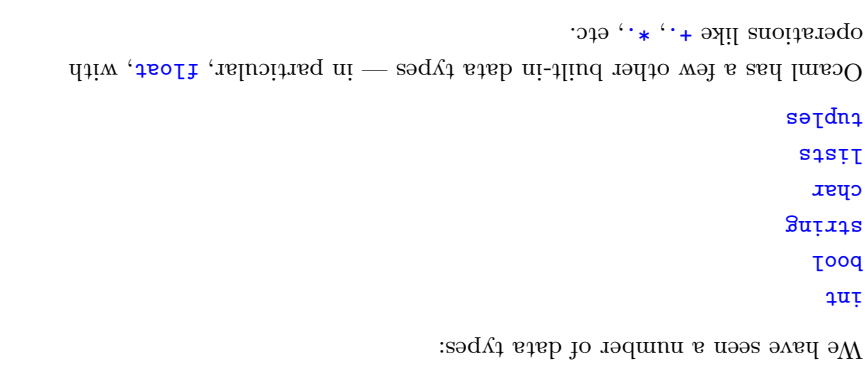

CIS 500, Programming with OCaml

languages.

and squares. We can represent each of these with three real numbers.

Suppose we are building a (very simple) graphics program that displays circles

The ability to construct new types is an essential part of most programming

The need for new types

# esqyT stad

We can improve matters by defining square as a new type:

# type square = Square of float \* float;;

exand to extraordings:

- the system.  $\blacklozenge$  It creates a new type called square that is different from any other type in
- to create a square from three floats. For example: be used a constructor called Square (with a capital S) that can be used

 $-$  : square = Square  $(1.1, 2.2, 3.3)$ #  $Square(t_1, 1, 2, 2, 3, 3);$ 

> we can represent both shapes as elements of the type: is represented by the co-ordinates of its bottom left corner and its width. So  $\boldsymbol{A}$ circle is represented by the co-ordinates of its center and its radius. A square

### $\texttt{toI*} * \texttt{toI*} * \texttt{toI*}$

circles and squares. For example, if we write because their types are identical, there is nothing to prevent us from mixing squares. First, it is a bit long and unwieldy, both to write and to read. Second, However, there are two problems with using the et prepresent circles and

# let area0fSquare  $((D, ..., D) : T$ loat\*float) = d \*. d;;

nonsensical result. we might accidentally apply the area0fSquare function to a circle and get a

OCaml manual for more information.)  $\phi$  = 0.1 see the corresponding operations on  $\phi$  =  $\phi$  =  $\phi$  +  $\phi$  =  $\phi$  +  $\phi$  =  $\phi$  +  $\phi$  =  $\phi$  +  $\phi$  =  $\phi$ The mumerical operations on the  $f$  and  $g$  are written differently

ImaOO dtiw gnimmargord, 00d SI!

68

 $2\epsilon$ 

 $88$ 

### Taking data types apart

We take types apart with (surprise, surprise...) pattern matching.

```
Square(x, y, _) -> (x,y);
                              djiw a dojam
        # let bottomLeftCoords (s:square) =
val areaOfSquare : square -> float = <fum>
          : (p \cdot * p \leftarrow (p \cdot \cdot \cdot \cdot) exemple
                              djiw a dojam
             # let areaOfSquare (s:square) =
```
So we can use constructors like Square both as functions and as patterns.

val bottomLeftCoords : square -> float \* floaf = <fun>

Constructors are recognized by being capitalized (the first letter is upper case).

ImaOO dtiw gnimmargord, 00d SI!

```
# area0f3quare(c):
                                                                 circle:
We cannot now apply a function intended for type square to a value of type
                                                 - : float = 12.56636
                                                   # areaOfCircle c;;
            # Jet centerCoords (Circle(x, y, _):circle) = (x,y) ::
# let areadfCircle (Circle(_, _, r):circle) = 3.14159 *. r *. r;;
                                  # \text{let } c = \text{Circle } (1.0, 2.0, 2.0) ::
                 # type circle = Circle of float * float * float;;
          Continuing, we can define a data type for circles in the same way.
```
This expression has type circle but is here used with type square.

. A type that can have more than one form is often called a variant type.  $-$  : shape = Square (1.000000, 2.000000, 3.000000)  $#$  Square  $(1.0, 2.0, 3.0)$ ;; exsunbje:

Now both constructors Circle and Square create values of type shape. For

 $\texttt{test} * \texttt{test} * \texttt{test}$  to  $\texttt{select} * \texttt{select} * \texttt{select}$ 

of circles and squares, but such a list would be heterogenous. How do we make

several shapes on the screen at once. For this we'd probably want to keep a list Going back to the idea of a graphics program, we obviously want to have

 $\log$ y trains $V$ 

#  $Ief$  pottomLeftCoords (Square(x, y, \_):square) =  $(x,y)$ ;

# let areadfSquare (Square) = d \*. d):square) = d \*. d;;

These functions can be written a little more concisely by combining the

pattern matching with the function header:

The solution is to build a type that can be either a circle or a square.

 $|$  Square of float  $*$  float  $*$  float;

ttail a dous

CIS 500, Programming with OCaml

 $E\bar{\nabla}$ 

IÞ

₽Đ

 $75$ 

We can also write functions that do the right thing on all forms of a variant

type. Again we use pattern matching:

```
\texttt{STS330.7} = \texttt{foot1}: -# area (Circle (0.0, 0.0, 1.5));;
            (p \rightarrow p \leftarrow (p \rightarrow \neg) \text{ terms})Circle (\_ , \_ , \_ , \_ , \_ , \_ ) -> 3.14159 *. r *. r
                                      fitu a dotam
                             # let area (s:shape) =
```
ImaOO diiw gnimmargor 9.005 SI

### Mixed-mode Arithmetic

. ai ii rodmun to buid tadw avas floats. This amounts to "garging" each numeric value with an indicator that use variant types internally to represent numbers that can be either integers or Many programming languages (Lisp, Basic, Perl, database query languages)

```
3.7 160 F = m m : -
                           # add (Int 3) (Float 4.5);;
    | (Float r1, Float r2) -> Float (r1 + r2);
(2r + It + 1) Float r > Float (float it + It( CF 1001 r 11 r 11 r 12 r 1108r 11 r 1108r 12)
                              I<sub>nt</sub> i2)
                                        'I\bar{I} aul)
         (7I + I) 44 (-1)match (r1,r2) with
                         = (m \pi : \xi x) (m \pi : \xi x) ppe \eta = \xi# type num = Int of int | Float of float;;
```
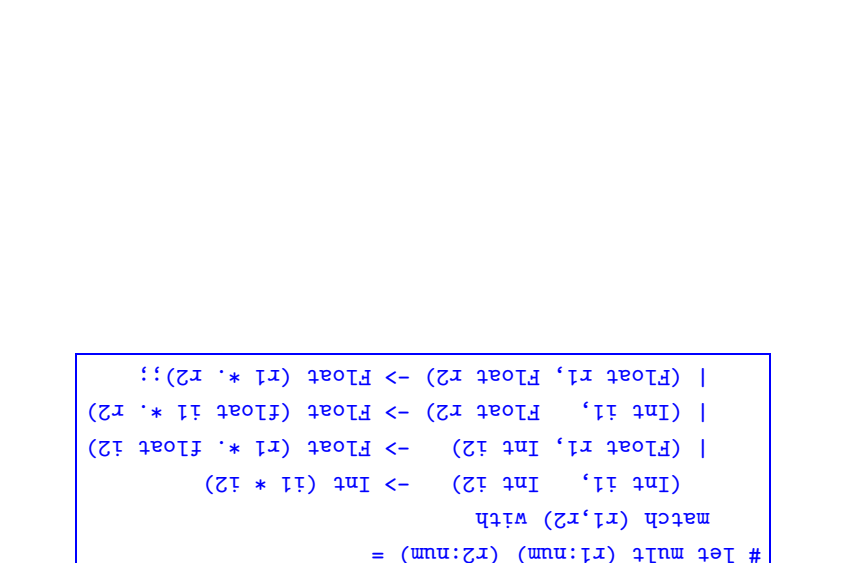

Circle (2.0, 0.0, 1.5); Circle (5.0, 0.0, 2.5)];;

#  $Ief I = [Circle (0.0, 0.0, 1.5);$  Square (1.0, 2.0, 1.0);

Multiplication, mult follows exactly the same pattern:

CIS 500, Programming with OCaml

A "heterogeneous" list:

 $L\bar{\nu}$ 

 $\Im \nabla$ 

 $9<sup>5</sup>$ 

# Some Higher-Level Mixed-Mode Functions

```
0\bar{t}0S 1\pi I = \text{min} : -
                                                       \colon (7 \text{ dn}) \text{ odd}\{((1 4u1) u snu,u) 40u1 u 41uu osg1 1\pi 1 \pi 1\pi 0 1\pi 1 \pi 1\pi# let rec fact (n:num) =
        \cdot: (Zu snuṭMizeun) [u ppe = (wnu:Zu) (wnu:ṭu) snuṭw 19])
match n with Int i -> Int (- i) | Float r -> Float (-. r);;
                                           = (wnu:u) snuiM\ieun 1\theta
```
ImaOO dtiw gnimmargord, 00d SI!

 $: \text{meas} = \text{space}$ # lookup "Aaren" directory;;  $-$  : maybe = Present 3456 # Ιοοκηρ "Jane" directory;; erse Jooknb s t;;  $(1)$  (i)  $\text{if } x = x \text{ if } x = x$  $1^{100}$  sent ИЗІМ І ИЗЗЕШ # let rec lookup (s:string) (l:directory) =  $(n19\text{me}^n, 3456);$   $(nEq^n, 7623)]$ : # let directory =  $[(\n\cdot 10e^{\theta}, 1234);\n\cdot 124e^{\theta}]$  $\therefore$   $\text{1} \text{air}$  ( $\text{1} \text{air}$   $\text{*}$   $\text{matrix}$ ) =  $\text{varpoint}$   $\text{input}$ To see how this type is used, let's represent our directory as a list of pairs:

CIS 500, Programming with OCaml

at Data Type for Optional Values

We expect to have a function  $1$ ookup whose type is directory. We want to give it a string and get back a number (say an integer). Suppose we are implementing a simple lookup function for a telephone

### lookup: string -> directory -> int

лотоэлір where directory is a (yet to be decided) type that we'll use to represent the

directory? What should Lookup return? However, this isn't quite enough. What happens it a given string isn't in the

Another is based on the following data type: There are several ways to deal with this issue. One is to raise an exception.

# type maybe = Absent | Present of int;;

CIS 500, Programming with OCaml

# Built-in options

(corresponding to  $h$ basent) and Some (for Present). built-in type t option for each type t. Its constructors are None Because options are often useful in functional programming,  $O$ Caml provides a

 $-$  : maybe = Some 3456 # Ιοοκπρ "Jane" directory;; erse poognb a f::  $(1, 4)$ ::  $(-5, 4)$  i  $(1, 4)$  i  $(1, 4)$  i  $(1, 4)$  i  $(1, 4)$  i  $(1, 4)$  i  $(1, 4)$  i  $(1, 4)$  i  $(1, 4)$  i  $(1, 4)$  i  $(1, 4)$  i  $(1, 4)$  i  $(1, 4)$  i  $(1, 4)$  i  $(1, 4)$  i  $(1, 4)$  i  $(1, 4)$  i  $(1, 4)$  i  $(1, 4)$  i  $e^{i\theta}$  <-  $\Box$ match I with # let rec lookup (s:string) (l:directory) =

 $75$ 

 $0<sup>o</sup>$ 

ŢĢ

61

### Enumerations

constants can actually be quite useful... earrying no data values with it. Data types in which all the variants are Our maybe data type has one variant, thesent, that is a "constant" constructor

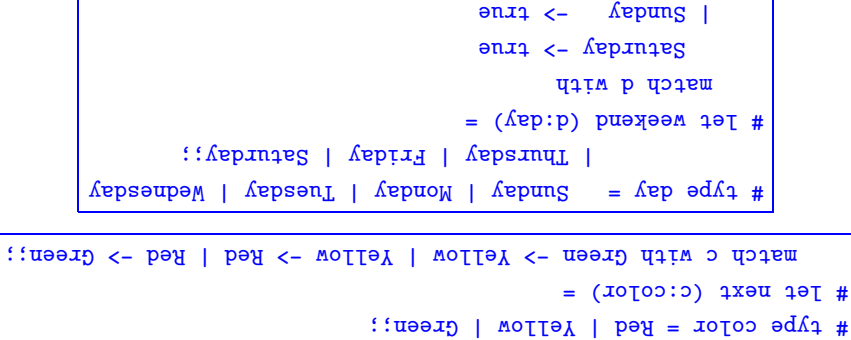

 $\rightarrow$   $i$ s $i$ s $i$ ;

ImaOO dtiw gnimmargord, 00d SI!

 $\overline{\phantom{a}}$ 

### $R$ ecursive  $T$ ypes

Sonsider the tiny language of arithmetic expressions defined by the following

grammar:

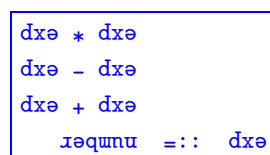

# A Boolean Data Type

A simple data type can be used to replace the built-in booleans.

We'll use different names as needed to avoid confusion between our booleans We use the constant constructors True and False to represent true and false.

and the built-in ones:

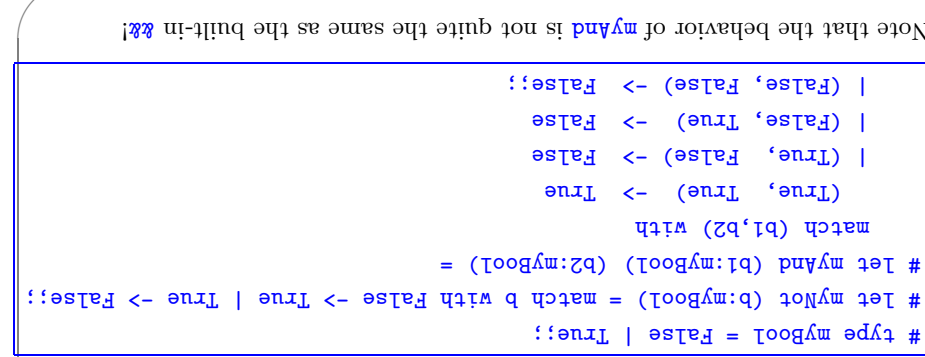

CIS 500, Programming with OCaml

tas to suniMA | das to auiqA |  $1SE *$ tai to muVA  $=$   $486$   $9d$ <sup> $1$ </sup> We can translate this grammar directly into a datatype definition:

\* Jas lo semiTA |

:sə $10<sub>N</sub>$ 

 $\mathcal{G} \mathcal{G}$ 

εg

- , svistupe (like the origino bat aximust) is recursive.
- borentheses underlying tree structure of expressions, suppressing surface details alread as  $\bullet$  The type ast represents abstract syntax trees, which capture the

 $:25E$ 

 $\mathbb{P}\mathbb{G}$ 

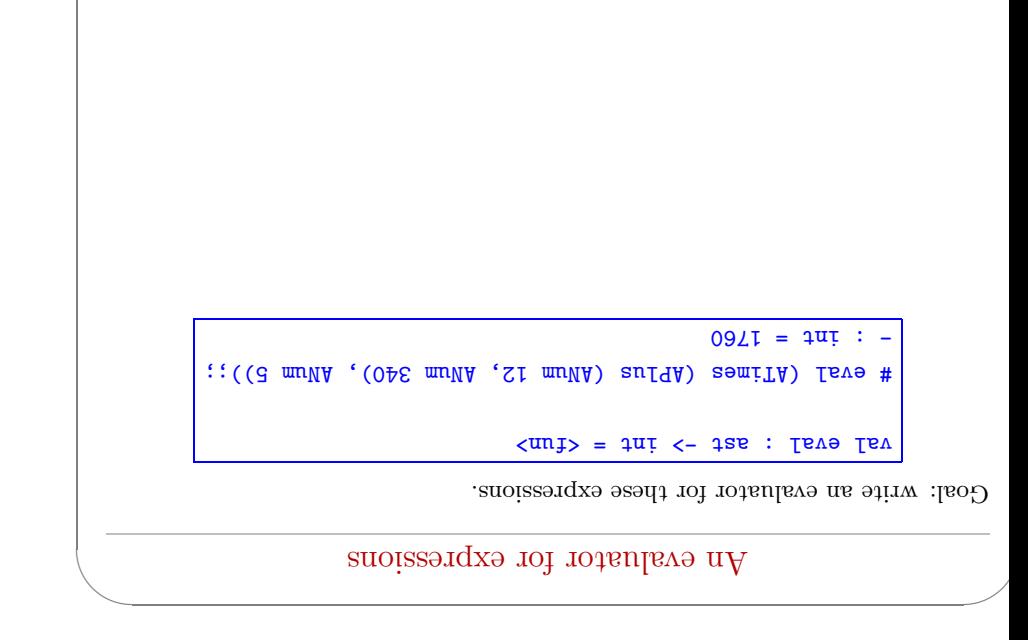

CIS 500, Programming with OCaml

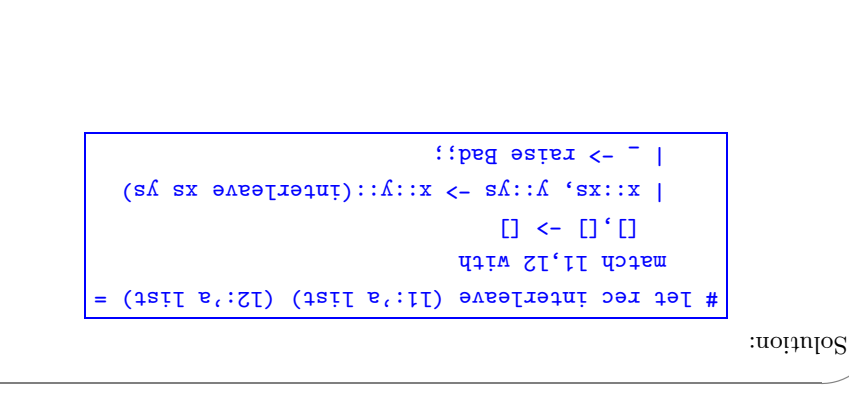

| ATimes (e1,e2) -> eval e1 \* eval e2;;

Se Isve - ie Isve <- (Se.ie) auniMA | Se Isve + ie Isve <- (Se,ie) au19A |

 $\dot{r}$  <-  $\dot{r}$  muVA

let rec eval (e:ast) =

The solution uses a recursive function plus a pattern match.  $\,$ 

match e with

09

 $8<sup>o</sup>$ 

# $\Delta$  blqmax $\Delta$  land A

elements in alternating fashion: Goal: write a function that takes two lists of equal length and interleaves their

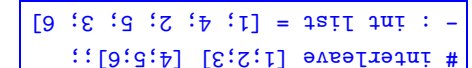

 $69$ 

 $\angle \mathbf{G}$ 

ImaOO diiw gnimmargor9,005 SI

### noistev rersion

criginal lists). odt mort gainsbro odt gainistaism tud) noidsst vrstidts as ai steil tuqui lists — i.e., all the lists that can be formed by interleaving elements of the Now suppose that we want to calculate all the possible interleavings of two

For example:

```
[5; 1; 4; 3] [5; 4; 1; 3]\lbrack\lbrack\lbrack\mathbf{i}\rbrack\rbrack\;3\mathbb{I}\;3\mathbb{I}\;3\mathbb{I}\;4\mathbb{I}\rbrack\;5\mathbb{I}\;3\mathbb{I}\;4\mathbb{I}\rbrack\mathbb{I}\;1\;5\mathbb{I}\;3\mathbb{I}\;4\mathbb{I}\rbrack\mathbb{I}\;1\;3\mathbb{I}\;4\mathbb{I}\rbrack\mathbb{I}\;4\mathbb{I}\;4\mathbb{I}\rbrack\mathbb{I}\;4\mathbb{I}\;4\mathbb{I}\rbrack\mathbb{I}\;4\mathbb{I}\;4\mathbb= 1sil 1sil 1ni : -
                                                                                                                            # interleave [1;3] [2;4];;
```
ImaOO dtiw gnimmargord, 00d SI!

### polymorphism

(.9<br/>qafi = "Aloq", 'yuaments. ("Poly") .<br/>extraply" = abape.) (.94abe.) This version of last is said to be polymorphic, because it can be applied to

with any type that we like. The instances of the type  $\cdot$  a  $\pm$  is  $\cdot$  a include type variable, which can instantiated, each time we apply last, by replacing 'a a si  $\text{sign}(T, T)$  and  $\text{sign}(T, T)$  and  $\text{sign}(T, T)$  is  $\mathcal{N}(T, T)$  and  $\text{sign}(T, T)$  and  $\text{sign}(T, T)$  is a

etc. taif thi <- taif taif thi gairis <- jail gairis thi <- tail thi In other words,

### $s' <$ -  $1$ ail  $s' :$   $1$ aal

and returns an element of alpha." can be read, "As to experiency out of the space and the of elements of any type alpha

CIS 500, Programming with OCaml

# **based bindum** appenent

# append  $[4; 3; 2]$   $[6; 6; 7]$ ;  $\langle \text{unj}\rangle$  =  $\text{1s}$  is  $\langle -\text{1s} \rangle$  is  $\langle -\text{1s} \rangle$  is  $\langle -\text{1s} \rangle$  is  $\langle \text{1s} \rangle$  $\therefore$  (11 It isid) basqqs :: 11 bd.jsid esle  $\mathcal{L}$   $\mathcal{L}$   $\mathcal{$ # let rec append (li: 'a list) (l2: 'a list) =

 $\left[\begin{array}{ccc}1 & 0 & 0 \\ 0 & 0 & 1 \end{array}\right]$  =  $\left[\begin{array}{ccc}1 & 0 & 0 \\ 0 & 0 & 1 \end{array}\right]$  =  $\left[\begin{array}{ccc}1 & 0 & 0 \\ 0 & 1 & 0 \end{array}\right]$ 

 $\ldots$  puedde  $\lceil u^{expu} \rceil$   $\lceil u^{expu} \rceil$   $\lceil u^{expu} \rceil$   $\ldots$ 

CIS 500, Programming with OCaml

 $$9$ 

T9

 $79\,$ 

# rev olymorphic rev

 $\setminus$ 

 $\overline{\phantom{a}}$ 

 $\overline{\phantom{a}}$ 

╲

 $\sqrt{2}$ 

✩

 $\sqrt{\Gamma}$ 

```
# let rec revaux (l: e istle, \left( 1: 1 \right) (res: e, e is let \left( 1: 1 \right)res the [ ] = [ ] \neq [ ]r(\text{sea}):; I bd.; d) (List.hd l) :: revaux else
\langle \text{unj} \rangle = 1zil \delta' \langle -1 \ranglezil \delta' \langle -1 \ranglezil \delta' \langle -1 \ranglezil \delta' \langle -1 \rangle[[]: let rever (I: 'a list) = revaux l
                          \langle \text{nn1} \rangle = 1sil \delta' \langle -1 \ranglesil \delta': ver lav
                            \ldots ["cat"; "\lceil n \cdot \rceil"; \lceil n \cdot \rceil"; \lceil n \cdot \rceil\lceil"\arcsin; \arcsin; \arcsin; \arctan; \arctan; \arctan; \arctan; \arctan; \arctan; \arctan; \arctan; \arctan# rev [false; true];;
```
for programming  $\alpha$  of  $\alpha$  of  $\alpha$  o

✬

 $\searrow$ 

✬

### alindromes P

A palindrome is a word, sentence, or other sequence that reads the same . abrawded backwards.

```
= (isil s' : I) emorphiled jelf #
                                   l) = \lceil\langle \text{unj}\rangle = \text{Iood} \langle - \text{11} \rangle = \text{12} : \Rightarrow pmorphilaq Isv
               # palindrome [1; 2; 4; 2; 1];;
                                      enx_1 = e o q : -
```
 $[əsIg: ] = 12IJ = 0.004 : -$ 

```
# palindrome [true; true; false];;
                  f = \text{log} :
```

```
\{a_1, a_2, \ldots, a_n\} is a_1, a_2, \ldots, a_n ; a_n, a_n; a_n, a_n; a_n, a_n, a_n, a_n; a_n; a_n) emoupur red #
                                                                                                                       \mathcal{C}:\left[\begin{smallmatrix}1&1\\1&1\end{smallmatrix}\right] , \mathcal{C}_{11},\mathcal{C}_{22},\ldots,\mathcal{C}_{n},\mathcal{C}_{n},\mathcal{C
```
 $\sum$  $t = \text{max}$  = pool : -

```
COUS FOOTH WITH THE COUNTY OF THE COUNTY OF THE COUNTY OF THE COUNTY OF THE COUNTY OF THE COUNTY OF THE COUNTY OF THE COUNTY OF THE COUNTY OF THE COUNTY OF THE COUNTY OF THE COUNTY OF THE COUNTY OF THE COUNTY OF THE COUNTY
```

```
\mathcal{L}_{\texttt{1}} and \mathcal{L}_{\texttt{2}} to be the \mathcal{L}_{\texttt{2}}\sqrt{2}*) a potes nepeat (k:'a) (aii:n) (k) k is copies of k)
                                                                       [] \text{ueq1 0} = \text{u} \text{ } \text{if}f: x \mapsto y i: x ebeat k (u-1):
                                                                               i:21 T absort #
                         7] 7; 7; 7; 7; 7; 7; 7; 7; 7; 7; [7; = list int : -
                                                                            * : \epsilon enique \epsilon::
                                                  t = 1 pool list t = \lceil t \ln e \rceil frue;
                                                                          \cdot: \frac{1}{6} [L: 9] \cdot are dex \frac{1}{4}\lceil [2:2] : [2:2] : [2:2] : [6:2] : [6:2] : [6:2] : [6:2]
```
Polymorphic repeat

66 Ocamming with OCam<br/>l mation of the programming  $\sim$  008 CIS

# $\mu_{\text{u}}$  apply-to-each  $\mu_{\text{u}}$

L isil a bredefined function  $\text{L}$  and  $\text{L}$  and  $\text{L}$  are function  $\text{L}$  and  $\text{L}$  and  $\text{L}$  and  $\text{L}$ see sources superfunction and produce  $\alpha$  is applying to each element of **L**. We'll soon see low to define List. and  $\frac{1}{2}$  and  $\frac{1}{2}$  is look at some examples.

# List.map square [1; 3; 5; 9; 2; 21];;  $-$  :  $i\pi$   $i\pi$   $i\pi$   $i\pi$   $i\pi$   $i\pi$   $i\pi$   $i\pi$   $i\pi$   $i\pi$   $i\pi$   $i\pi$   $i\pi$ # List.map not [false; false; true];;

 $=$  : pool Jist  $=$  [true; true; tales]

strings, in order that in  $\alpha$  is in that is it more in that  $\alpha$  is  $\alpha$  is  $\alpha$  is  $\alpha$  is  $\alpha$  is  $\alpha$  is  $\alpha$  is  $\alpha$  is  $\alpha$  is  $\alpha$  is  $\alpha$  is  $\alpha$  is  $\alpha$  is  $\alpha$  is  $\alpha$  is  $\alpha$  is  $\alpha$  is  $\alpha$  is  $\alpha$  is  $\alpha$  is booleans, etc.

 $\sqrt{2}$ 

✩

 $\setminus$ 

### qam no  $\mathfrak{g}_{\text{non}}$

An increasing feature of List.map is its in the map is also function. For interesting in Anglerian in Angleria this reason, we call List.nap a higher-order function.

Natural uses for higher-order functions arise frequently in programming. One of OCaml's strengths is that it makes higher-order functions very easy to work with.

In other languages such as Java, higher-order functions can be (and often are) stootdo gniau botalumia.

 $\sqrt{2}$ 

✩

 $\sqrt{2}$ 

 $\setminus$ 

 $\overline{\phantom{a}}$ 

╲

 $\overline{\phantom{a}}$ 

╲

 $\text{Im}\,\mathcal{O}$  of the multiple state of the multiple state of the multiple state of the multiple state of the multiple state of the multiple state of the multiple state of the multiple state of the multiple state of the mu

✬

 $\searrow$ 

 $\bigg)$ 

Wote that, like map, List.filter is polymorphic—it works on each that,  $\alpha$ .əqvt

### filter

Another useful higher-order function is Lizt. filthermore is function to applied to a list  $1$ and a boolean function  $p$ , it extracts from 1 the list of those elements for which . <del>onaq</del> sumpor **q** 

 $\sqrt{2}$  $\equiv$  ( $\frac{1}{2}$  in  $\equiv$   $\frac{1}{2}$  in  $\equiv$   $\frac{1}{2}$  in  $\equiv$   $\frac{1}{2}$  in  $\equiv$   $\frac{1}{2}$  in  $\equiv$   $\frac{1}{2}$  in  $\equiv$   $\frac{1}{2}$  in  $\equiv$   $\frac{1}{2}$  in  $\equiv$   $\frac{1}{2}$  in  $\equiv$   $\frac{1}{2}$  in  $\equiv$   $\frac{1}{2}$  in  $\equiv$   $\frac{1}{2}$  in  $\equiv$ eura nedd 0=n ii elast n=1 then false  $(u-)$  weve  $u \neq 0$  if eals  $(f-z)(x-y)$  i:  $\langle \text{unj} \rangle = \text{Iood} \langle - \text{jni} : \text{two} \rangle$ # List.filter even [1; 2; 3; 4; 5; 6; 7; 8; 9];;  $[8; 9; 6; 6] = 127$  int  $127 = 127$  $\sharp$  [[[]; 1]; 1]; 1]; 1]; 1]; [1]; 2; 3]; [1]; [1]; [1]; [1]; 1]; [1]; 1]; [1]; 1  $[[] : [I : S : I] : [I]] = 1$  int list  $I = [I]$ 

70 OCaml with Programming 500, CIS

### Defining map

List map comes predefined in the OCaml system, but there is nothing magic vior. The same same with the with the same behavior.

```
let rec map (f: a->b) (l: a, is list) =
                                      [] \text{ueq1} [] = I JF
      (I I_3.isi.hd I_1) I_4 qsm I_3: (I I_5 f I_6) I_7 elasterial f I_7\langle \text{unj} \rangle = 1sil d' \leq 1sil s' \leq (d' \leq s'): qsm Isv
```
The type of map is probably even more polymorphic than you expected! The list that it returns can actually be of a different type from its argument:

 $f: [\nabla \cdot \text{Tr}_\text{u} \cdot \text{Tr}_\text{u} \cdot \text{Tr}_\text{u} \cdot \text{Tr}_\text{u}]$   $f: [\nabla \cdot \text{Tr}_\text{u} \cdot \text{Tr}_\text{u} \cdot \text{Tr}_\text{u}]$  $[8; 6; 5; 5; 6; 6; 6; 6; 6; 7; 8]$ 

 $\sqrt{2}$ 

✩

 $\setminus$ 

# Defining filter

Similarly, we can define our own filtrer that behaves the same as

### $r$

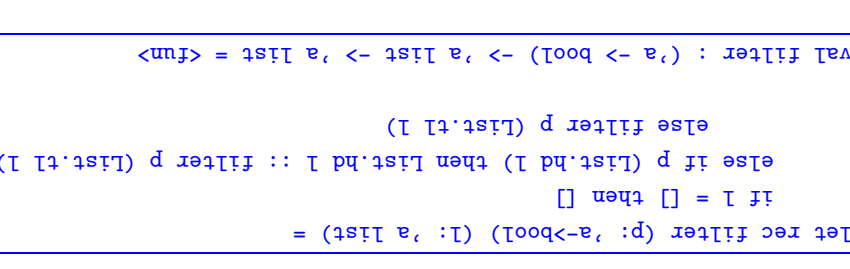

ImaOO diiw gnimmargor 9.005 SI

### Practice with Types

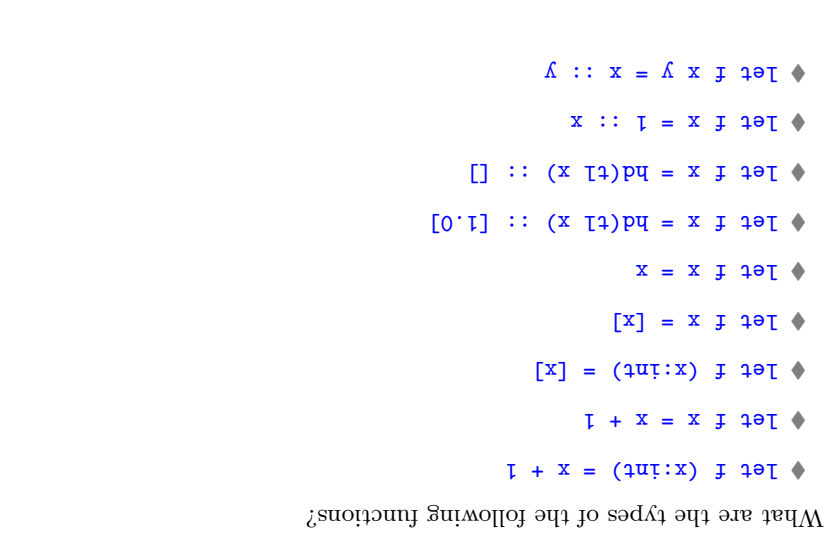

# $\text{2}\text{m}q\chi T$  ot and<br>solosorqqA

- corrupting memory, crashing the machine, etc.  $\blacklozenge$  A strongly typed language prevents programs from accessing private data,
- .<br><br/>ton asob əşangnal bəqyi y<br/>lasaw $\mathbf{A} \blacklozenge \mathbf{A}$
- programs are first entered.  $\blacklozenge$ A statically typed language performs type-consistency checks at when
- executed.  $\blacklozenge$ A dynamically typed language delays these checks until programs are

 $\mathrm{C}\xspace$  C++  $\,$  MF' VDV'  $1^{\mathrm{max}}\xspace$ Static Lisp, Scheme  $Dy$ namic Strong  $M$ eak

"statictly speaking, Java should be called "mostly static"

CIS 500, Programming with OCaml

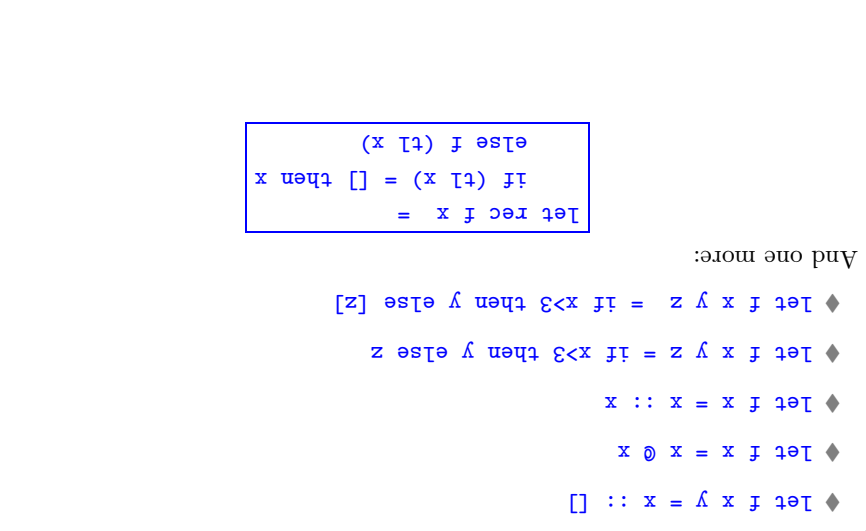

 $\Omega$ 

 $\mathsf{E} \mathsf{L}$ 

 $\bar{v}L$ 

# Aside: Polymorphism

functions. Different languages support generic programming in different ways... generic programming. (mapl, filter, etc.) are good examples of generic The polymorphism in ML that arises from type parameters is an example of

- arguments of different types.<br>E.g.,  $1{\tt asf}~:~{\tt s.t.}~{\tt s.t.}~{\tt s.t.}~{\tt s.t.}~{\tt s.t.}~{\tt s.t.}~{\tt s.t.}~{\tt s.t.}~{\tt s.t.}~{\tt s.t.}~{\tt s.t.}~{\tt s.t.}~{\tt s.t.}~{\tt s.t.}~{\tt s.t.}~{\tt s.t.}~{\tt s.t.}~{\tt s.t.}~{\tt s.t.}~{\tt s.t.}~{\tt s.t.}~{\tt s.t.}~{\tt s.t.}~{\tt s.t.}~{\tt s.t.}~$ • parametric polymorphism allows functions to work uniformly over
- (e.g.2+3 and 2.4 +3.6). Java and C++ allow one to extend the surch polymorphism in OCaml, but most languages allow some overloading on ai orad<sup>1</sup>. and a spplied to arguments of different types. There is no • ad hoc polymporphism (or overloading) allows an operation to behave in
- is a syntactic convenience, but little more. gnibao<br/>Iroro 10 mroi ain<br>T $\cdot$  (" $\bullet$ anon" + "gob" .g.<br/>9) lodmys a lo gnibao<br/>Iroro
- types sharing some common structure • subtype polymporphism allows operations to be defined for collections of

"refinements" — $\mathsf{cov}, \mathsf{tiger}, \mathsf{moose}, \mathsf{etc}.$ e.g., a feed operation makes and the sense for values of animals and all its

ImaOO diiw gnimmargor 9.005 SI

does not allow overloading. support for subtyping is what distinguished it from other dialects of ML.) It sti (ImsOO to tosqaa siidt oos ot tog too tog bind also sepect of OCaml, its OCaml supports parametric polymorphism in a very general way, and also

polymorphism are under discussion.) parametric polymorphism. (Various Java extensions with parametric Java provides a subtyping as well as moderately powerful overloading, but no

Java community! polymorphism in the ML community and for subtype polymorphism in the Confusingly, the bare term "polymorphism" is used to refer to parametric

CIS 500, Programming with OCaml

 $L\angle$